Total No. of Questions : 40 ]

Total No. of Printed Pages: 16 ]

## June/July, 2010

# **PHYSICS**

(Kannada and English Versions)

Time: 3 Hours 15 Minutes ]

[ Max. Marks: 90

(Kannada Version)

- *ಸೂಚನೆ :* i) ಸಾಂಖ್ಯಿಕ ಲೆಕ್ಕಗಳನ್ನು ಸಂಬಂಧಿತ ಸೂತ್ರದ ಸಹಾಯವಿಲ್ಲದೆ ಬಿಡಿಸಿದ್ದಲ್ಲಿ ಯಾವುದೇ ಅಂಕಗಳನ್ನು ಕೊಡಲಾಗುವುದಿಲ್ಲ.
	- ii) ಅವಶ್ಯವಿರುವ ಕಡೆ ಉತ್ತರಗಳಲ್ಲಿ ಸಂಬಂಧಿತ ಚಿತ್ರ/ರೇಖಾಚಿತ್ರ/ಮಂಡಲ ಬರೆಯದಿದ್ದಲ್ಲಿ ಯಾವುದೇ ಅಂಕಗಳನ್ನು ಕೊಡಲಾಗುವುದಿಲ್ಲ.

# ್ಷಿಗೆ –  $\bf{A}$

ಈ ಕೆಳಗಿನ ಎಲ್ಲಾ ಪ್ರಶ್ನೆಗಳಿಗೆ ಉತ್ತರಿಸಿ : I.

- ಬಿಳಿ ಬೆಳಕಿನ ಕಿರಣವು ಅಶ್ರಗದ ಮೂಲಕ ಹಾದು ಹೊರಬಂದಾಗ ಯಾವ ಬಣ್ಣದ ಕಿರಣವು ಗರಿಷ್ಠ  $\mathbf{1}$ . ವಿಚಲನೆಗೊಳ್ಳುತ್ತದೆ ?
- 2. ಬೆಳಕಿನ ಎರಡು ವೃತೀಕರಣವಾಗುವ ಅಲೆಗಳ ನಡುವೆ ರಚನಾತ್ಮಕ ವೃತೀಕರಣವಾಗಲು ಪ್ರಾವಸ್ಥಾಂತರ ನಿರ್ಬಂಧವನ್ನು ಬರೆಯಿರಿ.
- 3. ಯಾವ ವಿದ್ಯಮಾನವು ಬೆಳಕು ಅಡ್ಡಲೆ ಎಂದು ಸೂಚಿಸುತ್ತದೆ ?

 $10 \times 1 = 10$ 

- $\overline{2}$
- ತರಂಗದೂರ ಹಾಗೂ ಆವೃತ್ತಿಗೆ ಸಂಬಂಧಿಸಿದಂತೆ ಬೆಳಕಿನ ವೇಗದ ಸೂತ್ರವನ್ನು ಬರೆಯಿರಿ.  $4.$
- $q_{-1}$  ಹಾಗೂ  $q_{-2}$  ಎಂಬ ಎರಡು ಆವೇಶಗಳ ಸ್ಥಿತಿಯು  $q_{-1}$  ,  $q_{-2} > 0$  ಆದಾಗ, ಅವುಗಳ 5. ನಡುವಿನ ಬಲವು ಹೇಗಿರುತ್ತದೆ ?
- 6. ಒಂದು ವಿದ್ಯುತ್ಕೋಶದ emf ಗೆ ವ್ಯಾಖ್ಯೆ ನೀಡಿ.
- 7. ಕಿರ್ಚಾಫ್**ನ ವಿದ್ಯುತ್**ಪ್ರವಾಹಕ್ಕೆ ಸಂಬಂಧಿಸಿದ ಯಾವ ನಿಯಮವು ಶಕ್ತಿನಿತ್ಯತೆಯ ನಿಯಮವನ್ನು ಪ್ರತಿಪಾದಿಸುತ್ತದೆ ?
- 8. 'ಕ್ವಾರ್ಕ್ಸ್'ಎಂದರೇನು ?
- LEDಯ ಯಾವುದಾದರೂ ಒಂದು ಅನ್ವಯವನ್ನು ಬರೆಯಿರಿ. 9.
- 10. OR ತರ್ಕ ದ್ವಾರಕ್ಕೆ ಸಂಬಂಧಿಸಿದಂತೆ ಬೂಲಿಯನ್ ಗಣತೋಕ್ತಿಯನ್ನು ಬರೆಯಿರಿ.

# ಭಾಗ – в

- ಈ ಕೆಳಗಿನವುಗಳಲ್ಲಿ ಯಾವುದಾದರೂ ಹತ್ತು ಪ್ರಶ್ನೆಗಳಿಗೆ ಉತ್ತರಿಸಿ : II.  $10 \times 2 = 20$ 
	- 11. ಅಶ್ರಗದಲ್ಲಿ ಬೆಳಕಿನ ಕಿರಣವು ಕನಿಷ್ಠ ವಿಚಲನೆಗೊಂಡು ನಿರ್ಗಮನಗೊಂಡ ಏಕವರ್ಣೀಯ ಕಿರಣದ ವಕ್ರೀಭವನವನ್ನು ತೋರಿಸುವ ಅಂದವಾದ ರೇಖಾಚಿತ್ರವನ್ನು ಬರೆಯಿರಿ.
	- 12. ವಿಕಿರಣದ ಕ್ವಾಂಟಮ್ ಸಿದ್ಧಾಂತವನ್ನು ಪ್ರತಿಪಾದಿಸಿದವರು ಯಾರು ? ಫೋಟಾನ್ ಕಣದೊಂದಿಗೆ ಒಳಗೊಂಡಿರುವ ಶಕ್ತಿಯ ಗಣಿತೋಕ್ತಿಯನ್ನು ಬರೆಯಿರಿ.

13. ಕೆಳಗೆ ಕೊಟ್ಟಿರುವ ದತ್ನಾಂಶಗಳನ್ನು ಉಪಯೋಗಿಸಿ ವ್ಯತೀಕರಣ ಪಟ್ಟಿಗೆ ಸಂಬಂಧಿಸಿದಂತೆ ಫ್ರಿಂಜ್ ಅಗಲವನ್ನು ಲೆಕ್ಕ ಹಾಕಿ :

ಕೊಟ್ರಿದೆ :

ಬೆಳಕಿನ ಅಲೆಯ ಉದ್ದ :  $\lambda = 678$  nm

ಸೀಳುಗಂಡಿಗಳ ಅಂತರ:  $d = 0.35$  mm

ಪರದೆ ಹಾಗೂ ಸೀಳುಗಂಡಿಗಳ ನಡುವಿನ ದೂರ  $:D = 1 \text{ m}.$ 

- 14. ಸ್ಥಾಯಿ ವಿದ್ಯುತ್ನಲ್ಲಿ ಗಾಸ್ನ ನಿಯಮವನ್ನು ವಿವರಿಸಿ.
- 15. ಸಿಲಿಂಡರ್ ಧಾರಕದ ಚಿತ್ರ ಬರೆದು, ಅದರ ಧಾರಕತೆಯ ಗಣಿತೋಕ್ತಿಯನ್ನು ಬರೆಯಿರಿ.
- 16. ವೀಟ್ ಸ್ಟನ್ (Wheatstone) ಜಾಲದ ಅಂದವಾದ ಚಿತ್ರವನ್ನು ಬರೆಯಿರಿ. ವೀಟ್ ಸ್ಟನ್ ಜಾಲದ ಸಂತುಲಿತ ನಿಯಮವನ್ನು ಬರೆಯಿರಿ.
- 17. ಕಾಂತ ನತಿ ( Magnetic dip ) ಹಾಗೂ ಭೂಮಿಯ ಕಾಂತಕ್ಷೇತ್ರದ ಕ್ಷಿತಿಜೀಯ ಘಟಕಗಳ ವ್ಯಾಖ್ಯೆ ನೀಡಿ.
- 18. ಫ್ಯಾರಡೆಯ ವಿದ್ಯುತ್ಕಾಂತಿಯ ಪ್ರೇರಣೆಯ ನಿಯಮಗಳನ್ನು ತಿಳಿಸಿ.
- 19. ಫ್ರಾನ್ಹಾಫರ್ ರೇಖೆಗಳೆಂದರೇನು ? ಸಂಪೂರ್ಣ ಸೂರ್ಯ ಗ್ರಹಣವಾದಾಗ ಉತ್ಪರ್ಜಿತಗೊಳ್ಳುವ ಬೆಳಕಿನ ರೋಹಿತವು ಯಾವ ರೀತಿಯದ್ದಾಗಿರುತ್ತದೆ ?

 $\overline{4}$ 

20. ಸಂಸಕ್ತ ಚದುರುವಿಕೆ ಹಾಗೂ ಅಸಂಸಕ್ತ ಚದುರುವಿಕೆಗಳೆಂದರೇನು ?

- 21. ಲೇಸರ್ ಕಿರಣಗಳ ಎರಡು ಗುಣಲಕ್ಷಣಗಳನ್ನು ಬರೆಯಿರಿ.
- 22. ದ್ರವ ಸ್ಟಟಿಕಗಳ (Liquid crystals) ಎರಡು ವಿಧಗಳನ್ನು ಬರೆಯಿರಿ.

# ಬಾಗ –  $\mathbf c$

- III. ಈ ಕೆಳಗಿನವುಗಳಲ್ಲಿ ಯಾವುದಾದರೂ ಒಂದು ಪ್ರಶ್ನೆಗೆ ಉತ್ತರಿಸಿ :  $1 \times 5 = 5$ 
	- 23. ಸಾಂದ್ರ ಮಾಧ್ಯಮದಲ್ಲಿ ವಸ್ತುವಿದ್ದು, ನಿಮ್ನ ಗೋಳ ತಲದಲ್ಲಿ ವಕ್ರೀಭವನಕ್ಕೆ n, u, v, ಮತ್ತು R ಗಳ ನಡುವಣ ಸಂಬಂಧಸೂಚಕ ಸೂತ್ರವನ್ನು ನಿಷ್ಪತ್ತಿಸಿ. ಸಂಕೇತಗಳು ವಾಡಿಕೆಯ ಸಂಕೇತಗಳನ್ನು ಹೊಂದಿರುತ್ತದೆ.
	- 24. ದ್ವಿ-ವಕ್ರೀಭವನವನ್ನು (Double refraction) ಅಂದವಾದ ರೇಖಾಚಿತ್ರದೊಂದಿಗೆ ವಿವರಿಸಿ. ಸಾಮಾನ್ಯ ಕಿರಣ ಮತ್ತು ಅಸಾಮಾನ್ಯ ಕಿರಣಗಳಿಗೆ ಈ ಕೆಳಗೆ ಸಂಬಂಧಿಸಿದಂತೆ ವ್ಯತ್ಯಾಸಗಳನ್ನು ಬರೆಯಿರಿ.
		- ಬೆಳಕಿನ ವೇಗ  $i)$
		- ii) ಧ್ರುವೀಕರಣ ಸಮತಲ
- IV. ಈ ಕೆಳಗಿನವುಗಳಲ್ಲಿ ಯಾವುದಾದರೂ ಎರಡು ಪ್ರಶ್ನೆಗಳಿಗೆ ಉತ್ತರಿಸಿ :  $2\times 5=10$ 
	- 25. ತುಲನಾತ್ಮಕ ರೋಧ (Equivalent resistance) ಎಂದರೇನು ? ಮೂರು ರೋಧಕಗಳ ಶ್ರೇಣಿ ( Series ) ಬಂಧದಲ್ಲಿ ಪರಿಣಾಮಕಾರಿ ರೋಧವನ್ನು ಉತೃತ್ತಿಸಿ.
- 26. LCR ಸರಣಿ ಮಂಡಲದಲ್ಲಿ ವಿದ್ಯುತೃವಾಹಕ್ಕೆ ಪ್ರಾವಸ್ಥಾ ನಕ್ಷೆಯನ್ನು ಬಳಸಿಕೊಂಡು ಗಣಿತೋಕ್ತಿಯನ್ನು ನಿಷ್ಟತ್ತಿಸಿ.
- 27. ದ್ಯುತಿವಿದ್ಯುತ್ ಪರಿಣಾಮಕ್ಕೆ ಐನ್ಸ್ಕೌನ್ ರ ವಿವರಣೆಯನ್ನು ಸಂಕ್ಷಿಪ್ತವಾಗಿ ಬರೆಯಿರಿ.
- V. ಈ ಕೆಳಗಿನವುಗಳಲ್ಲಿ ಯಾವುದಾದರೂ ಎರಡು ಪ್ರಶ್ನೆಗಳಿಗೆ ಉತ್ತರಿಸಿ:  $2 \times 5 = 10$ 
	- 28. ಜಲಜನಕದ ಪರಮಾಣು ರಚನೆಗೆ ಸಂಬಂಧಿಸಿದ ಬೋರ್ನ ಸಿದ್ಧಾಂತದ ಪ್ರತಿಪಾದನೆಗಳನ್ನು ತಿಳಿಸಿ.
	- 29. a) ಈ ಕೆಳಗಿನವುಗಳನ್ನು ವ್ಯಾಖ್ಯಿಸಿ:
		- i) ಕೃಯಿಸುವಿಕೆ ಸ್ಥಿರಾಂಕ (Decay constant)
		- ii) ಅರ್ಧಾಯು
		- b)  $N = N_0 e^{-\lambda t}$  ಉಪಯೋಗಿಸಿ ಅರ್ಧಾಯುವಿಗೆ ಮತ್ತು ಕೃಯಿಸುವಿಕೆ ಸ್ಥಿರಾಂಕಕ್ಕೆ ಇರುವ ಸಂಬಂಧವನ್ನು ಉತೃತ್ತಿಸಿ.
	- 30. ಘನ ಪದಾರ್ಥಗಳ ಶಕ್ತಿ ಮಟ್ಟ ಸಿದ್ಧಾಂತದ ಆಧಾರದ ಮೇಲೆ ವಾಹಕಗಳು, ಅರ್ಧವಾಹಕಗಳು ಮತ್ತು ಅವಾಹಕಗಳ ನಡುವಿನ ವ್ಯತ್ಯಾಸಗಳನ್ನು ಬರೆಯಿರಿ.
- VI. ಈ ಕೆಳಗಿನವುಗಳಲ್ಲಿ ಯಾವುದಾದರೂ ಮೂರು ಪ್ರಶ್ನೆಗಳಿಗೆ ಉತ್ತರಿಸಿ :  $3 \times 5 = 15$ 
	- 31. 0.25 m ದಪ್ಪವಿರುವ ಮತ್ತು 1.524 ವಕ್ರೀಭವನಾಂಕವಿರುವ ಗಾಜಿನ ಚಪ್ಪಡಿಯನ್ನು ನೀರಿನಲ್ಲಿ ಸಂಪೂರ್ಣವಾಗಿ ಮುಳುಗಿಸಿದೆ. ನೀರಿನ ವಕ್ರೀಭವನಾಂಕವು 1.333 ಆಗಿರುತ್ತದೆ. ಒಂದು ಬೆಳಕಿನ ಕಿರಣವು 40° ಕೋನದಲ್ಲಿ ಗಾಜಿನ ಚಪ್ಪಡಿಯ ಮೇಲೆ ಆಪಾತವಾದರೆ, ನಿರ್ಗಮನ ಕಿರಣದ ಪಾರ್ಶ್ರಪಲ್ಪಟವನ್ನು ಲೆಕ್ಕಿಸಿ.

- 32. ಆವೇಶ 20  $\mu$ C ಇರುವ ಒಂದು ಬಿಂದು ಆವೇಶವನ್ನು O ಬಿಂದುವಿನಲ್ಲಿ ಇಡಲಾಗಿದೆ. A ಮತ್ತು B ಬಿಂದುಗಳು O ಬಿಂದುವಿನಿಂದ ಕ್ರಮವಾಗಿ 0.05 m ಹಾಗೂ 0.15 m ದೂರದಲ್ಲಿದೆ. A ಮತ್ತು  $B$  ಬಿಂದುಗಳಲ್ಲಿ ಇರಬಹುದಾದ ವಿಭವಗಳನ್ನು ಕಂಡುಹಿಡಿಯಿರಿ.  $1 \cdot 6 \times 10^{-19}$  C ಆವೇಶವಿರುವ ಬಿಂದು ಆವೇಶವನ್ನು  $B$  ಬಿಂದುವಿನಿಂದ  $A$  ಬಿಂದುವಿಗೆ ತರಲು ಬೇಕಾದ ಕೆಲಸದ ಪರಿಣಾಮವನ್ನು ಕಂಡುಹಿಡಿಯಿರಿ.
- 33. ಒಂದು ಗ್ಯಾಲ್ಟನೋಮೀಟರ್ನ ರೋಧ 50  $\Omega$  ಮತ್ತು ಅದರಲ್ಲಿನ ಸೂಚಿ ಇಡೀ ಸ್ತೇಲಿನ ಮುಂದೆ ಚಲಿಸಲು ಅಗತ್ಯವಾದ ಕನಿಷ್ಠ ವಿದ್ಯುತ್ ಪ್ರವಾಹ 2 mA. ಈ ಗ್ಯಾಲ್ಟನೋಮೀಟರನ್ನು
	- a) 0 3A ವಿದ್ಯುತ್ಪವಾಹವನ್ನು ಅಳೆಯುವ ಸಾಮರ್ಥ್ಯದ ಅಮ್ಮೀಟರ್
	- b) 0 5V ವಿಭವಾಂತರವನ್ನು ಅಳೆಯುವ ಸಾಮರ್ಥ್ಯದ ವೋಲ್ಟ್ ಮೀಟರ್

ಆಗಿ ಹೇಗೆ ಪರಿವರ್ತಿಸಲು ಸಾಧ್ಯ ?

34.  $0.2$  kg ದ್ರವ್ಯರಾಶಿಯ  $_{92}$  U $^{235}$  ಸಂಪೂರ್ಣವಾಗಿ ವಿದಳನಗೊಂಡಾಗ ಬಿಡುಗಡೆಯಾಗುವ ಒಟ್ಟು ಶಕ್ತಿಯನ್ನು ಕಿಲೋವಾಟ್-ಹವರ್ ( kWh ) ನಲ್ಲಿ ಲೆಕ್ಕ ಹಾಕಿ. <sub>92</sub> U<sup>235</sup> ನ ಪ್ರತಿ ವಿದಳನದಲ್ಲಿ ಬಿಡುಗಡೆಯಾಗುವ ಶಕ್ತಿ 200 MeV.

VII. ಈ ಕೆಳಗಿನವುಗಳಲ್ಲಿ ಯಾವುದಾದರೂ ಒಂದು ಪ್ರಶ್ನೆಗೆ ಉತ್ತರಿಸಿ:  $1 \times 5 = 5$ 

- 35. ಶಿಫ್ಟ್ ವಿಧಾನದಲ್ಲಿ ಸಂಗಮದೂರ ಹಾಗೂ ಬಾಯ್ಸ್ ವಿಧಾನದಲ್ಲಿ ವಕ್ರತಾ ತ್ರಿಜ್ಯವನ್ನು ಕಂಡುಹಿಡಿಯುವ ಮೂಲಕ ಒಂದು ಪೀನ ಮಸೂರದ ವಸ್ತುವಿನ ವಕ್ರೀಭವನಾಂಕವನ್ನು ಕಂಡುಹಿಡಿಯುವ ಪ್ರಯೋಗದ ವಿಧಾನವನ್ನು ವಿವರಿಸಿ.
- 36. ಒಂದು ದ್ರವದ ವಿಶಿಷ್ಟ ಗ್ರಾಹ್ಯೋಷ್ಣವನ್ನು ವಿದ್ಯುತ್ ವಿಧಾನದಿಂದ ಜೌಲ್ ಕ್ಯಾಲೋರಿಮಾಪಕವನ್ನು ಉಪಯೋಗಿಸಿ ಕಂಡುಹಿಡಿಯುವ ಪ್ರಯೋಗವನ್ನು ವಿವರಿಸಿ.

VIII. ಈ ಕೆಳಗಿನವುಗಳಲ್ಲಿ ಯಾವುದಾದರೂ ಒಂದು ಪ್ರಶ್ನೆಗೆ ಉತ್ತರಿಸಿ:  $1 \times 5 = 5$ 

37. ಎರಡು ರೋಧಗಳನ್ನು ಜೋಡಿಸಿ, ಈ ಕೆಳಗಿನ ಅಂಶಗಳನ್ನು ಪಡೆಯಲಾಗಿದೆ. ಓಮ್ನ ನಿಯಮವನ್ನು ಬಳಸಿ ರೋಧಗಳ ಸರಣಿ ಜೋಡಣೆ ನಿಯಮವನ್ನು ಹಾಗೂ ಸಮಾನಾಂತರ ಜೋಡಣೆ ನಿಯಮವನ್ನು ತಾಳೆ ಮಾಡಿ, ಪ್ರಮಾಣೀಕರಿಸಿ :

ದತ್ತ : R<sub>1</sub> = 2 $\Omega$  , R<sub>2</sub> = 4 $\Omega$ 

# ಸರಣಿಯಲ್ಲಿನ ರೋಧಗಳು :

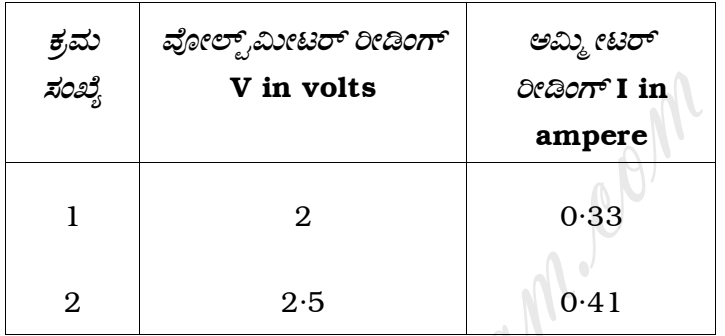

ಸಮಾನಾಂತರದಲ್ಲಿ ರೋಧಗಳು $\cdot$ 

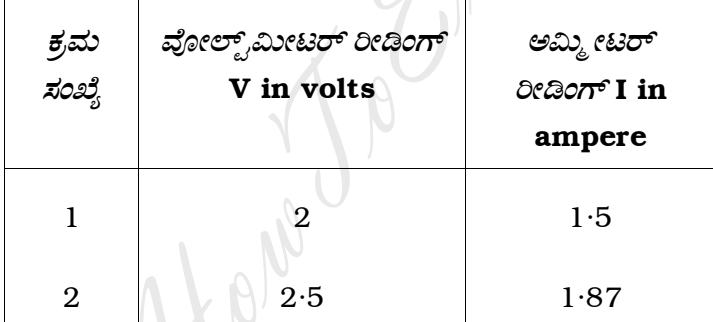

38. ಟ್ಯಾಂಜೆಂಟ್ ಗ್ಯಾಲ್ವನೋಮೀಟರ್ ಪ್ರಯೋಗದ ಈ ಕೆಳಗಿನ ಅಂಶಗಳನ್ನು ಬಳಸಿಕೊಂಡು B  $_{\rm H}$  ನ ಬೆಲೆಯನ್ನು ಕಂಡುಹಿಡಿಯಿರಿ:

ಸುರುಳಿಯ ತ್ರಿಜ್ಯ  $r = 7.96 \times 10^{-2}$  m

ಒಟ್ಟು ಸುತ್ತುಗಳ ಸಂಖ್ಯೆ  $n = 2$ 

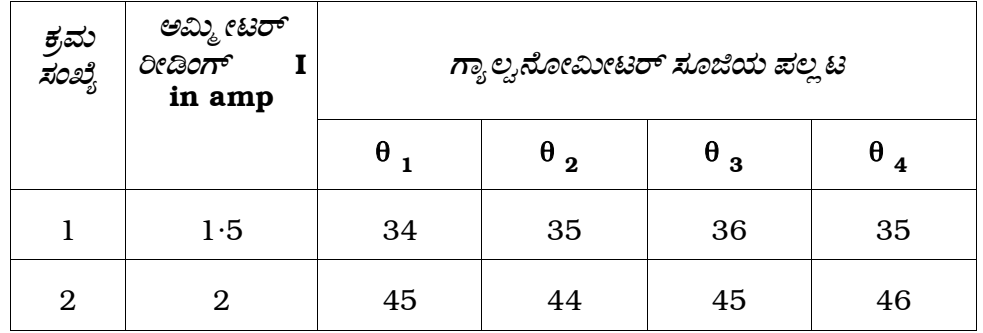

[ Turn over

 $\overline{7}$ 

# ಭಾಗ – **D**

8

IX. ಈ ಕೆಳಗಿನವುಗಳಲ್ಲಿ ಯಾವುದಾದರೂ ಒಂದು ಪ್ರಶ್ನೆಗೆ ಉತ್ತರಿಸಿ:  $1 \times 10 = 10$ 

- 39. a) ಸೂಕ್ಷ್ಮದರ್ಶಕವನ್ನು ಪ್ರಯೋಗಕ್ಕೆ ಬಳಸಿದಾಗ ಬೆಳಕಿನ ಅಲೆಯುದ್ದ 4240 Å ಆಗಿರುತ್ತದೆ. ಸೂಕ್ಷ್ಮದರ್ಶಕದ ಪ್ರಥಕ್ತರಣ ಮಿತಿಯು  $3 \times 10^{-7}$  m ಆದಾಗ, ಅದರ ಅರೆಶೃಂಗೀಯ ಕೋನವನ್ನು ಕಂಡುಹಿಡಿಯಿರಿ. ಎಲೆಕ್ಟಾನಿನ ಆವೇಶ  $1 \cdot 6 \times 10^{-19}$  C ಎಂದು ಕೊಟ್ಟಿದೆ ಅದರ ಕಕ್ಷೆಯಲ್ಲಿ ಎಲೆಕ್ಟಾನಿನ ಆವೃತ್ತಿಯನ್ನು ಲೆಕ್ಕಿಸಿ.  $\overline{4}$ 
	- b) ದ್ರವ್ನ ಅಲೆಗಳು ಎಂದರೇನು ? ಒಂದು ಕಣದ ಆವೇಗವನ್ನು ಅವಲಂಬಿಸಿದಂತೆ ಆ ಕಣದ ಡಿ ಬ್ರೋಗ್ಲಿ ಅಲೆಯುದ್ದಕ್ಕೆ ಸಮೀಕರಣವನ್ನು ಬರೆಯಿರಿ. ಇಲೆಕ್ಟ್ರಾನ್ ಸೂಕ್ಷ್ಮದರ್ಶಕದ ತತ್ವವನ್ನು ಬರೆಯಿರಿ.  $\overline{4}$
	- ಸ್ವಯಂ-ಪ್ರೇರಕತೆ ಹಾಗೂ ಪರಸ್ಪರ ಪ್ರೇರಕತೆಗಳ ತತ್ವಗಳನ್ನು ಬಳಸುವ ಸಾಧನಗಳನ್ನು  $\mathbf{c})$ ತಿಳಿಸಿ. 2
- $40.$  a) ಒಂದು ಪರಮಾಣುವಿನಲ್ಲಿ, ಇಲೆಕ್ಟಾನ್  $5.1 \times 10^{-11}$  m ತ್ರಿಜ್ನದ ವೃತ್ತದಲ್ಲಿ ಸುತ್ತುತ್ತಿದ್ದಾಗ, ಅದರ ಕಕ್ಷೆಯ ಕೇಂದ್ರದಲ್ಲಿ ಕಾಂತಕ್ಷೇತ್ರದ ಬೆಲೆಯು 13.4 ಟೆಸ್ಲಾ ಆಗಿರುತ್ತದೆ. ಹಾಗಾದರೆ ಇಲೆಕ್ಟಾನಿನ ಕಕ್ಷೆಯಲ್ಲಿನ ಆವೃತ್ತಿಯನ್ನು ಕಂಡುಹಿಡಿಯಿರಿ.  $\overline{4}$ 
	- b) ಆವೇಶಿತ ಧಾರಕದ ( Charged capacitor ) ಶಕ್ತಿ ಸಂಗ್ರಹಕ್ಕೆ ಸೂತ್ರವನ್ನು ವ್ಯುತೃತ್ತಿಸಿ. 4
	- ಬೆಳಕಿನ ವ್ಯತೀಕರಣವನ್ನು ಪಡೆಯಲು ಬೇಕಾದ ನಿಬಂಧನೆಗಳನ್ನು ಬರೆಯಿರಿ.  $\mathbf{c}$ )  $\overline{2}$

#### ( English Version )

- *Note* : i) Numerical problems solved without writing the relevant formulae carry no marks.
	- ii) Answers without relevant diagram / figure / circuit wherever necessary will not carry any marks.

### PART – A

I. Answer *all* the following questions :  $10 \times 1 = 10$ 

- 1. When a ray of white light passes through a prism which colour is most deviated ?
- 2. Write the condition for constructive interference in terms of phase difference between two interfering waves of light. PART - A<br>he following questions :<br>a ray of white light passes through a prism<br>eviated ?<br>the condition for constructive interference in<br>ice between two interfering waves of light.<br>the phenomenon which illustrates the transv
- 3. Name the phenomenon which illustrates the transverse nature of light.
- 4. Give the expression for the speed of light in terms of its frequency and wavelength.
- 5. Two point charges  $q_1$  and  $q_2$  are such that  $q_1$   $q_2 > 0$ . What is the nature of the force between the charges ?
- 6. Define *emf* of a cell.

Code No. 33 10

- 7. Which law of Kirchhoff related to frequency signifies conservation of energy ?
- 8. What are quarks ?
- 9. Mention any one application of LED.
- 10. Write the Boolean equation for OR logic gate.

#### PART – B

II. Answer any *ten* of the following questions :  $\bigcup_{n=1}^{\infty}$  10 × 2 = 20

- 11. Draw a neat diagram to show refraction of a ray of monochromatic light passing through a prism in the position of minimum deviation.
- 12. Who proposed quantum theory of radiation ? Give the expression for energy associated with a photon.
- 13. Calculate the fringe width of the interference pattern from the following data : **PART - B**<br>
ten of the following questions :<br>
neat diagram to show refraction of a ray of<br>
assing through a prism in the position of minim<br>
oposed quantum theory of radiation ? Give the<br>
associated with a photon.<br>
te the

Wavelength of the light  $\lambda = 678$  nm

Distance between the slits  $d = 0.35$  mm

Distance between the slits and the screen *D* = 1 m.

- 14. State and explain Gauss theorem in electrostatics.
- 15. With a neat diagram of a cylindrical capacitor, write an expression for its capacitance.
- 16. Draw a circuit diagram of Wheatstone's network. Give the condition for balance of a Wheatstone's network.
- 17. Define the terms 'magnetic dip' and 'horizontal component of earth's magnetic field'.
- 18. State Faraday's laws of electromagnetic induction.
- 19. What are Fraunhoffer lines ? What is the type of spectrum of sunlight observed during total solar eclipse ? re Fraunhoffer lines ? What is the type of spect<br>ed during total solar eclipse ?<br>re coherent scattering and incoherent scattering<br>y two properties of LASER.<br>a two types of liquid crystals.<br>**PART – C**<br>one of the following q
- 20. What are coherent scattering and incoherent scattering ?
- 21. Give any two properties of LASER.
- 22. Mention two types of liquid crystals.

# PART – C

- III. Answer any *one* of the following questions :  $1 \times 5 = 5$ 
	- 23. Derive the relation connecting *u, v, n* and *R* for refraction at a spherical surface concave towards a point object in denser medium, where the symbols have their usual meaning.
	- 24. Explain double refraction with a neat diagram. Distinguish between the ordinary ray and the extraordinary ray with specific reference to (i) the speed of light and (ii) the plane of polarisation.

- IV. Answer any *two* of the following questions : 2 × 5 = 10
	- 25. What is meant by equivalent resistance ? Obtain an expression for the effective resistance of three resistors connected in series.
	- 26. Obtain an expression for the current in a series LCR circuit, with the appropriate phase diagram.
	- 27. Give Einstein's explanation of photoelectric effect.
- V. Answer any *two* of the following questions :  $2 \times 5 = 10$ matein's explanation of photoelectric effect.<br>
two of the following questions :<br>
are postulates of Bohr's theory of hydrogen atom<br>
effine the following terms :<br>
Decay constant<br>
Half-life of a radioactive element.
	- 28. State the postulates of Bohr's theory of hydrogen atom.
	- 29. a) Define the following terms :
		- i) Decay constant
		- ii) Half-life of a radioactive element.
		- b) Assuming  $N = N_o e^{-\lambda t}$  obtain an expression for half-life period of a radioactive element in terms of its decay constant.
	- 30. Distinguish between conductors, semiconductors and insulators on the basis of Band theory of solids.

- VI. Answer any *three* of the following questions :  $3 \times 5 = 15$ 
	- 31. A parallel sided glass slab of thickness 0·25 m having refractive index of 1·524 is completely immersed in water of refractive index 1·333. A ray of light is incident on it at an angle of 40˚. Calculate the lateral shift produced.
	- 32. A point charge of 20 µC is situated at a point *O*. *A* and *B* are points 0·05 m and 0·15 m away from this charge. Find the potential at *A* and *B*. Also find the work done to move a point charge of  $1.6 \times 10^{-19}$  C from *B* to *A*.
	- 33. A galvanometer of resistance 50  $\Omega$  requires a current of 2 mA for full scale deflection. How do you convert it into
		- a) an ammeter of range 0 3A and
		- b) a voltmeter of range  $0 5V$ ?
	- 34. Calculate the energy released in kilowatt-hour ( kWh ) when 0·2 kg of  $_{92}$  U<sup>235</sup> undergoes fission completely. Assume that the average energy released per fission of  $_{92}$  U<sup>235</sup> nucleus is 200 MeV. d *B*. Also find the work done to move a point ch<br>  $0^{-19}$  C from *B* to *A*.<br>
	nometer of resistance 50  $\Omega$  requires a current<br>
	eflection. How do you convert it into<br>
	a ammeter of range  $0 - 3A$  and<br>
	voltmeter of range  $0$
- VII. Answer any *one* of the following questions :  $1 \times 5 = 5$ 
	- 35. Describe an experiment to determine the refractive index of the material of a convex lens by finding its focal length by shift method and radius of curvature by Boy's method.
	- 36. Describe an experiment to determine the specific heat of a liquid using Joule's calorimeter.

Code No. 33 14

VIII. Answer any *one* of the following questions :  $1 \times 5 = 5$ 

37. Verify the laws of combination of resistances using Ohm's law, from

the following observations recorded in an experiment :

Given :  $R_1 = 2\Omega$  and  $R_2 = 4\Omega$ .

Resistances in series :

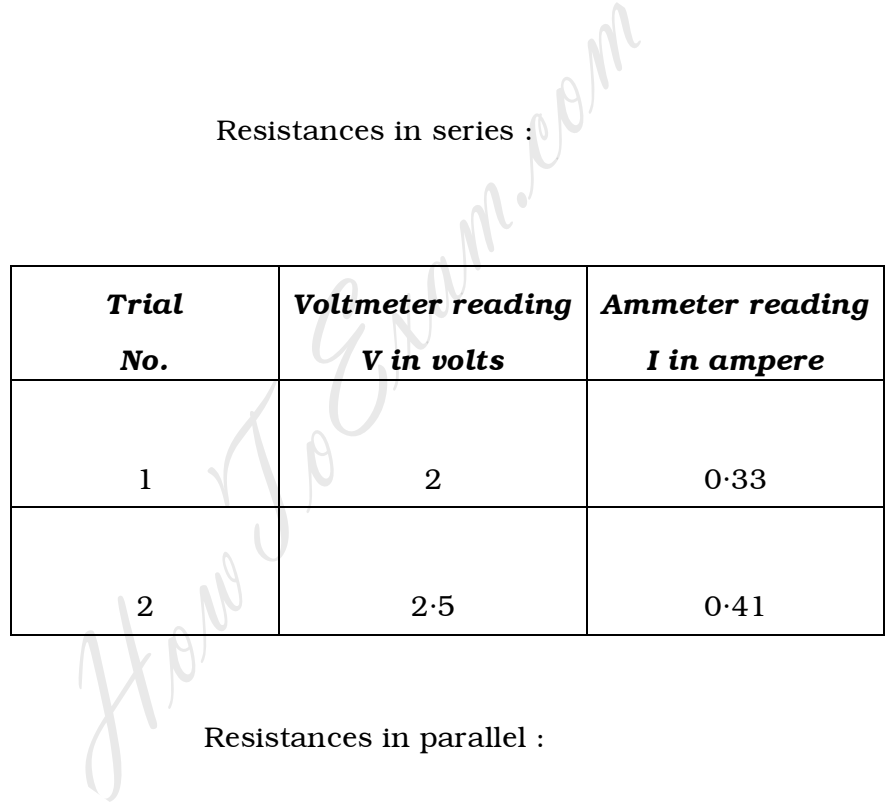

Resistances in parallel :

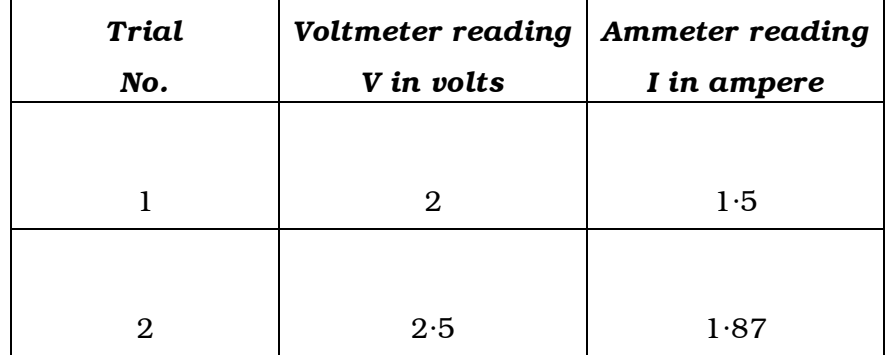

38. Calculate the reduction factor of the TG and find the value of  $B_H^{\phantom i}$  at the place from the following data :

Radius of the coil  $r = 7.96 \times 10^{-2}$  m

No. of turns used in the coil  $n = 2$ .

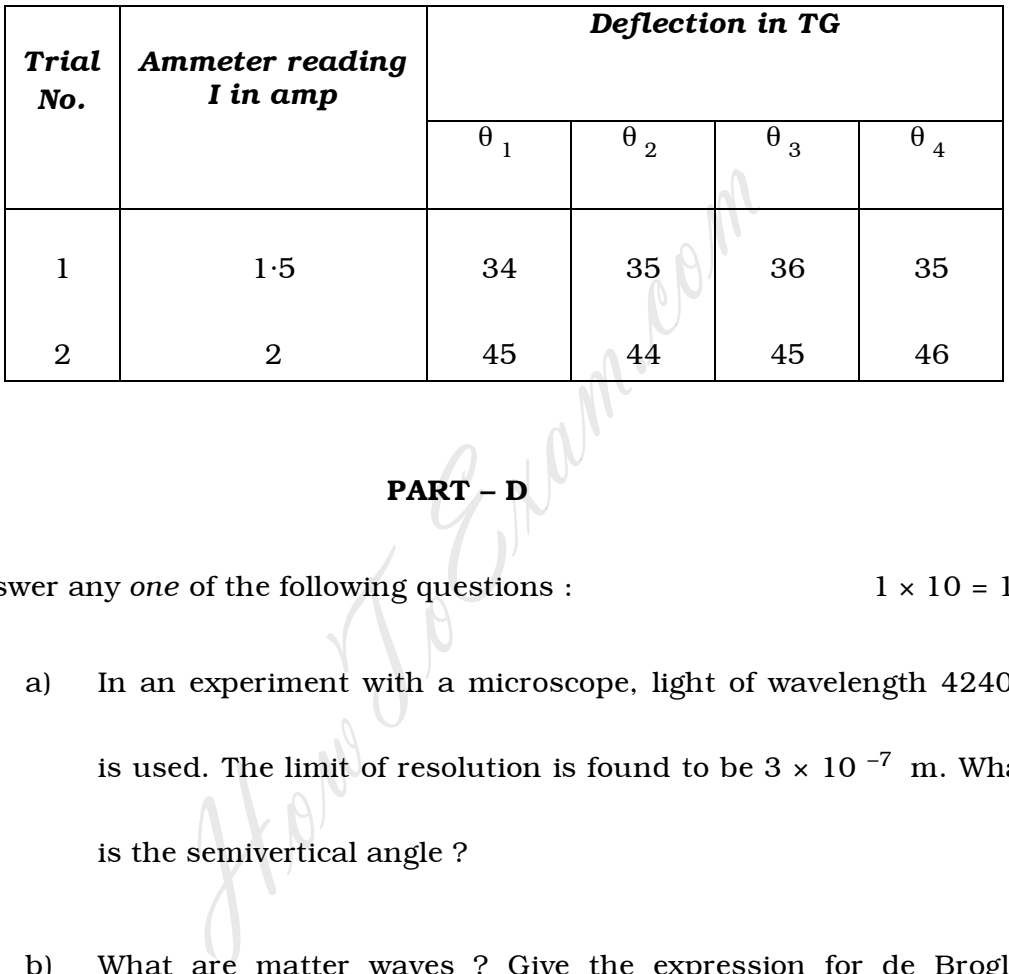

$$
\mathbf{PART} - \mathbf{D}
$$

IX. Answer any *one* of the following questions :  $1 \times 10 = 10$ 

- 39. a) In an experiment with a microscope, light of wavelength  $4240\text{\AA}$ is used. The limit of resolution is found to be  $3 \times 10^{-7}$  m. What is the semivertical angle ? 4
	- b) What are matter waves ? Give the expression for de Broglie wavelength in terms of linear momentum of the particle. Give the principle of electron microscope. 4
	- c) Name the devices working on the principle of self-induction and mutual induction. 2

Code No. 33 16

40. a) In an atom, an electron encircles in a path of radius  $5.1 \times 10^{-11}$  m producing a magnetic field of 13.4 tesla at the centre of the orbit. Given the charge of electron to be

> $1.6 \times 10^{-19}$  C, calculate the frequency of the electron in its orbit. 4

- b) Derive the expression for energy stored in a charged capacitor. 4
- c) Mention the conditions for sustained interference pattern. 2 How Jo Engman